# *≡Fast Lane*

## Microsoft Power Automate RPA Developer (PL-500T00)

#### **ID** PL-500T00 **Preis** auf Anfrage **Dauer** 5 Tage

#### **Zielgruppe**

Wenn Sie ein Entwickler mit grossem Interesse an der Bereitstellung automatisierter Lösungen für Ihre Organisation sind, ist diese Zertifizierung unter Umständen genau das Richtige für Sie. Mit Microsoft Power Automate automatisieren Sie zeitaufwändige und sich wiederholende Aufgaben. Sie prüfen Lösungsanforderungen, erstellen Prozessdokumentationen und entwerfen, entwickeln, implementieren, integrieren, beheben und bewerten Lösungen. Sie tragen im Zusammenarbeit mit Projektbeteiligten aus dem Unternehmen dazu dabei, Unternehmensworkflows zu verbessern und zu automatisieren.

#### **Empfohlenes Training für die Zertifizierung zum**

Microsoft Certified: Power Automate RPA Developer Associate (MCPARDA)

#### **Voraussetzungen**

Die Kandidaten sollten über Erfahrung in den folgenden Bereichen verfügen: JSON, Cloud-Flows und Azure-Dienste, Integration von Lösungen mit REST- und SOAP-Diensten, Analysieren von Daten mithilfe von Microsoft Excel, VBScript, Visual Basic for Applications (VBA), HTML, JavaScript, mindestens eine Programmiersprache, Microsoft Power Platform-Toolsuite (AI Builder, Power Apps, Dataverse und Power Virtual Agents).

#### **Kursinhalt**

- Erste Schritte mit Power Automate für Desktop
- Grundlagen zur Power Automate für Desktop-Entwicklung
- Ihren ersten Power Automate für Desktop-Flow erstellen
- Eingabe? und Ausgabeparameter in Power Automate definieren
- Desktop-Flow mit Outlook-Konnektor in Power Automate für Desktop integrieren
- Cloud-Flow mit einem Desktop-Flow in Power Automate für Desktop verbinden
- AI Builder zur Verarbeitung von Rechnungsformularen in Power Automate verwenden
- Teams-Konnektor in Power Automate verwenden
- Einen Power Automate für Desktop-Flow im unbeaufsichtigten Modus ausführen
- Ihren Geschäftsprozess mit Process Advisor optimieren
- Variablen in Power Automate für Desktop verarbeiten
- Sich wiederholende Aufgaben mit Schleifen in Power Automate für Desktop automatisieren
- Prozessverhalten mit bedingten Aktionen an Power Automate für Desktop anpassen
- Flowsteuerung in Power Automate für Desktop konfigurieren
- Power Automate für Desktop-Flows durch Aufzeichnung generieren
- Ausnahme- und Fehlerbehandlung in Power Automate für Desktop konfigurieren
- Behandlung von Dateien und Ordnern in Power Automate für Desktop steuern
- Webautomatisierung in Power Automate für Desktop
- Power Automate für Desktop für die Interaktion mit Windows und Anwendungen verwenden
- Excel-Automatisierung in Power Automate für Desktop
- Automatisieren der E-Mail-Bearbeitung in Power Automate für Desktop
- System-, Workstation? und Serviceaktionen in Power Automate für Desktop automatisieren
- Über Nachrichtenfelder in Power Automate für Desktop-Flows kommunizieren
- Textbearbeitung in Power Automate für Desktop
- Maus- und Tastaturaktionen mit Power Automate für Desktop simulieren
- Power Automate-Desktop und Cloud-Flows kombinieren
- Handhabung der Datenbank in Power Automate für Desktop
- Handhabung von Active Directory in Power Automate für Desktop
- Skripterstellung in Power Automate für Desktop
- OCR-Technologien in Power Automate für Desktop
- Erste Schritte mit benutzerdefinierten Konnektoren in Microsoft Power Platform
- Benutzerdefinierte Konnektoren mit authentifizierten APIs in Microsoft Power Platform konfigurieren
- Einführung in Sicherheit und Governance für Microsoft Power Platform

### Microsoft Power Automate RPA Developer (PL-500T00)

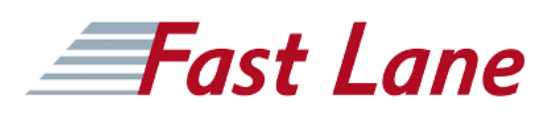

#### **Weltweite Trainingscenter**

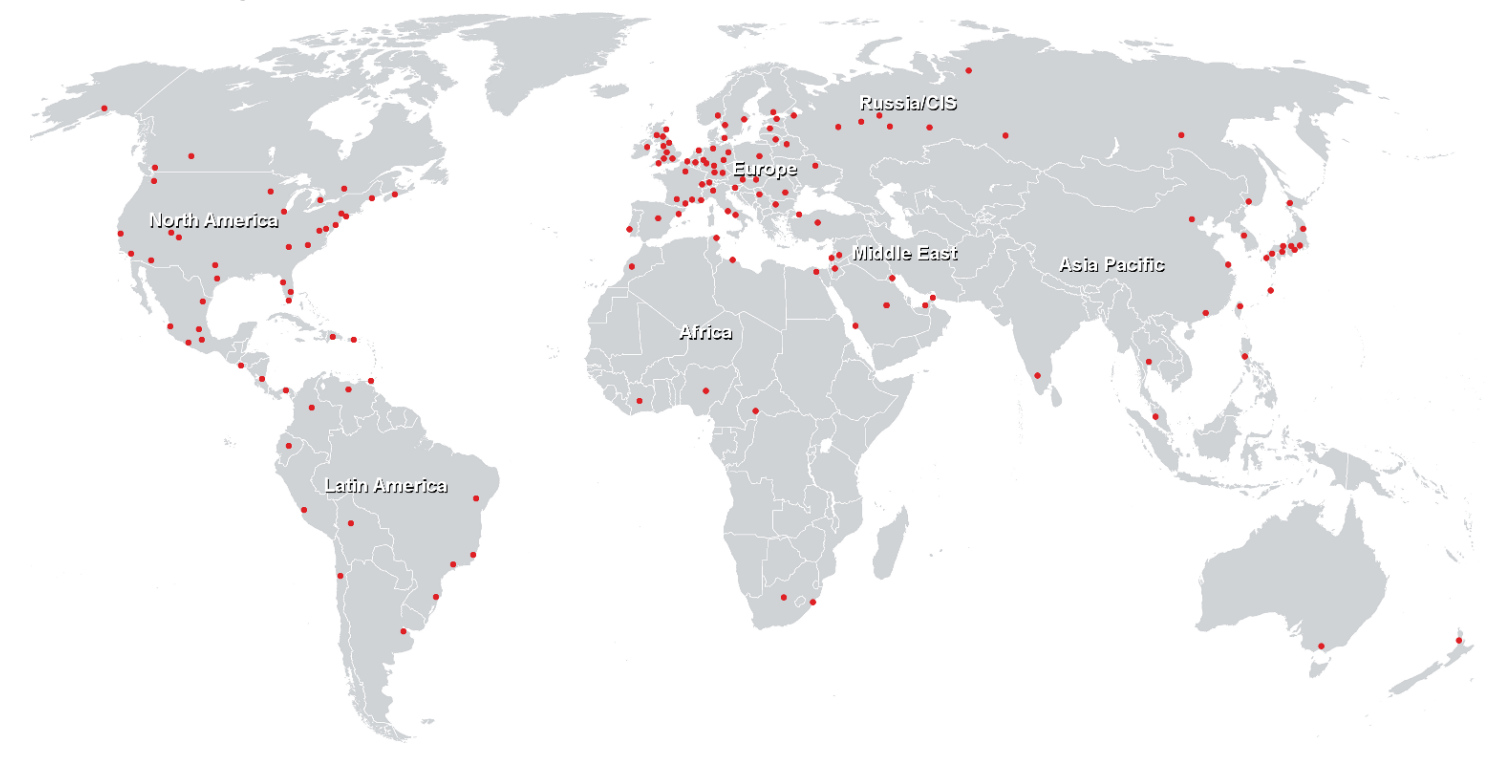

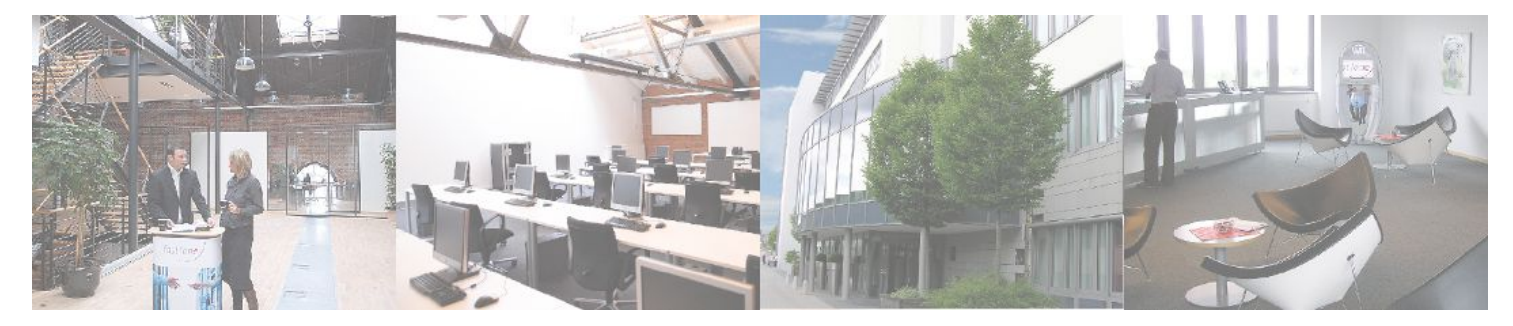

**Fast Lane Institute for Knowledge Transfer GmbH**

Husacherstrasse 3 CH-8304 Wallisellen Tel. +41 44 832 50 80

**info@flane.ch, https://www.flane.ch**